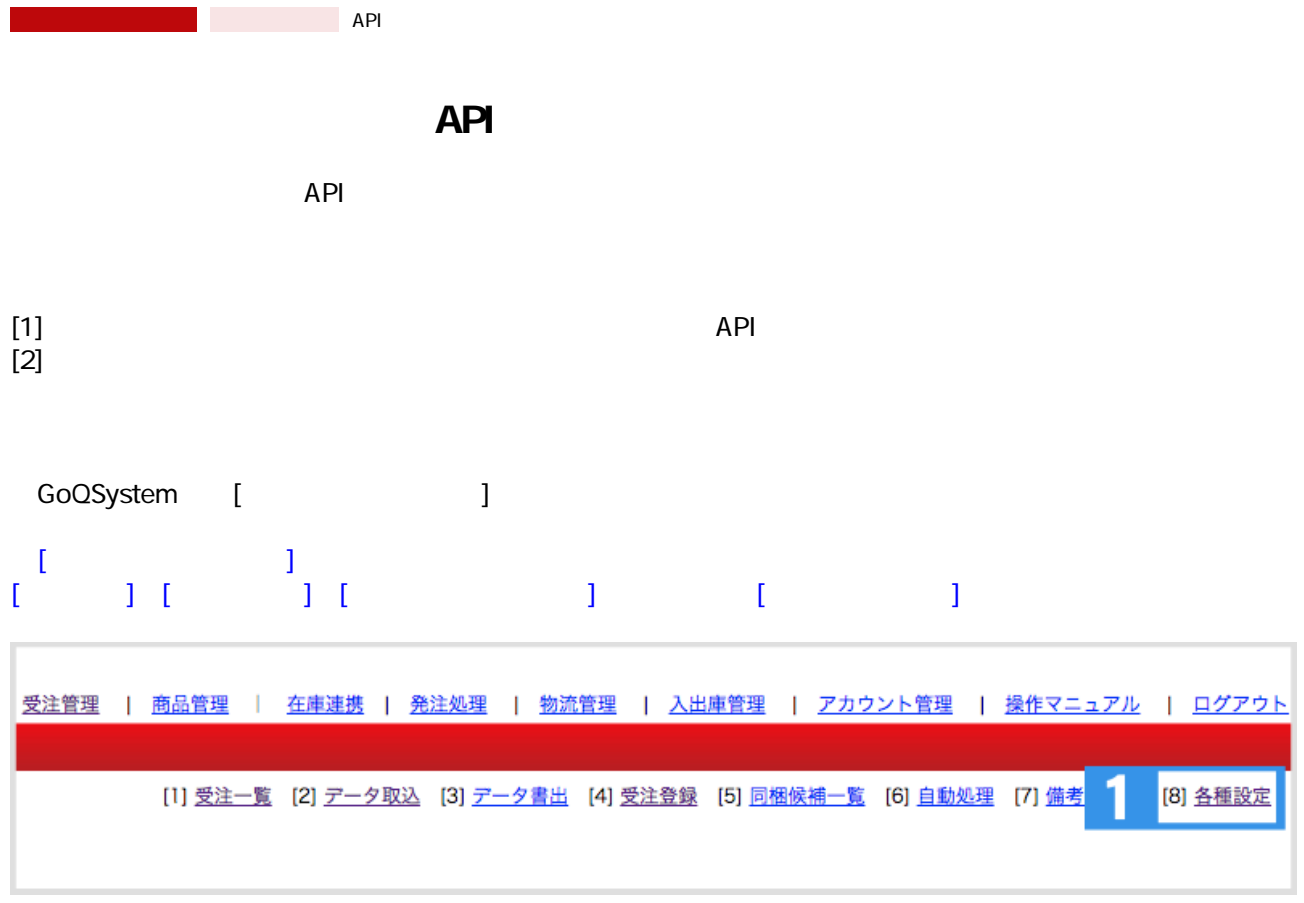

 $1 [$   $]$ 

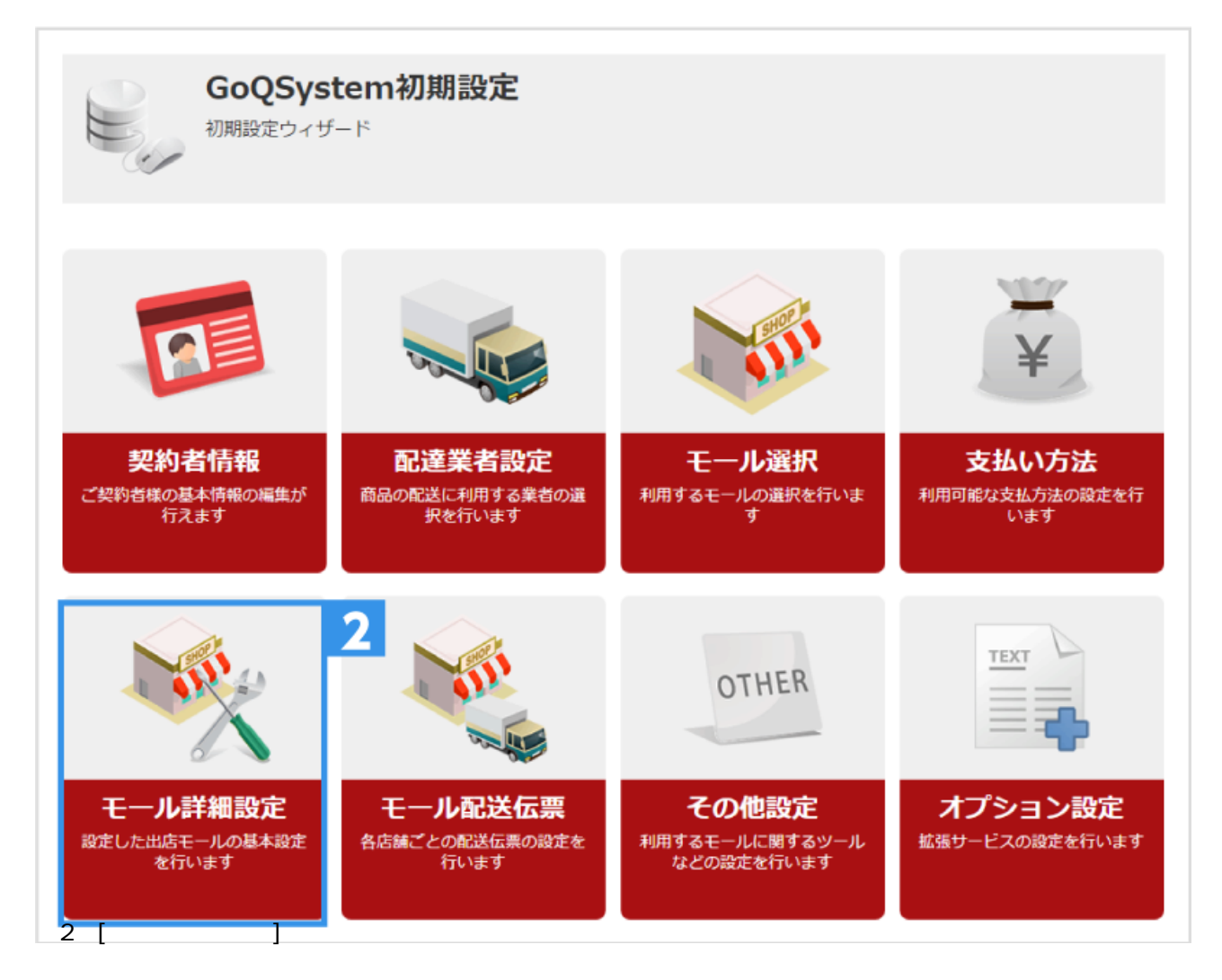

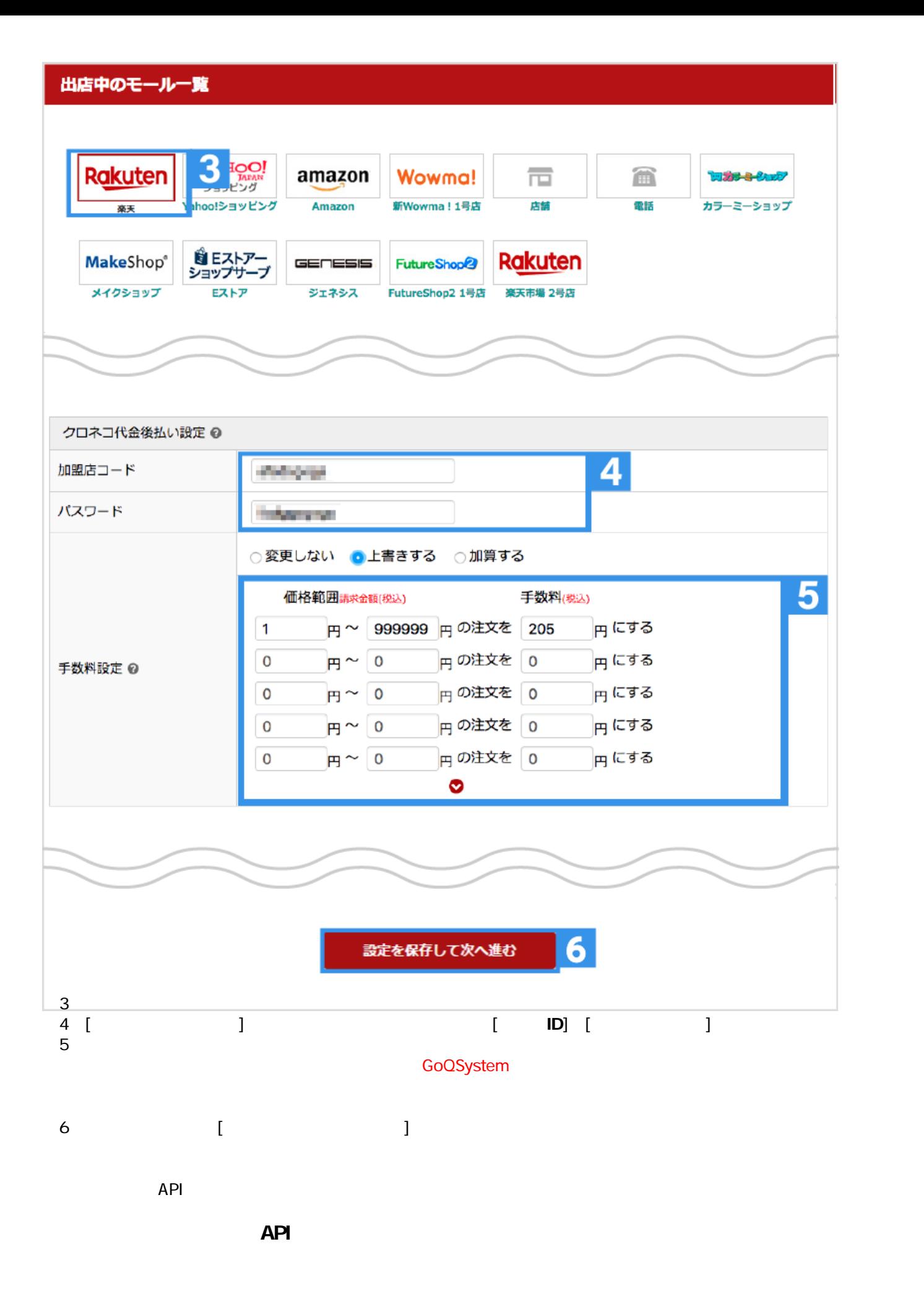

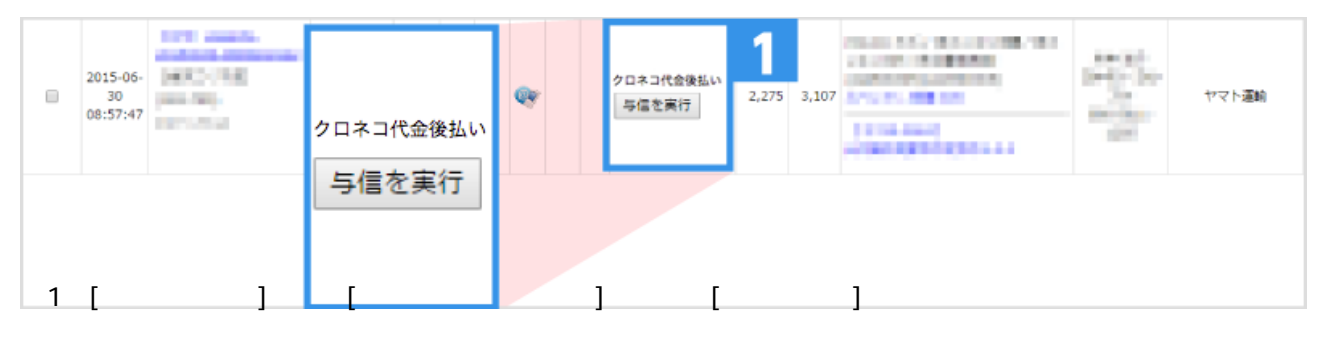

● **API** でも CSV ついてはできません。

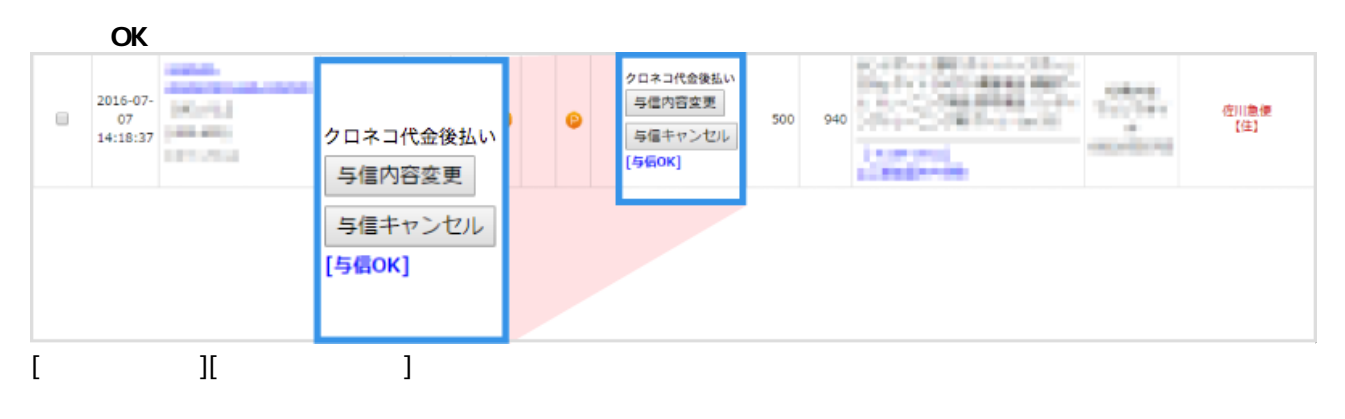

**【与信NG】の場合**

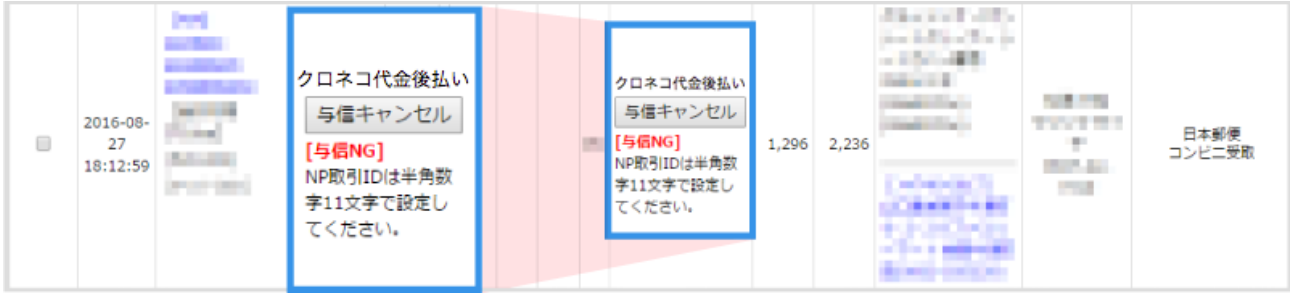

 $\begin{bmatrix} 1 & 1 & 1 \\ 1 & 1 & 1 \\ 1 & 1 & 1 \end{bmatrix}$ 

**※GoQ側で【与信キャンセル】を行った場合、再度GoQから【与信を実行】し、登録が可能です。**

 $\rm GoQ$ 

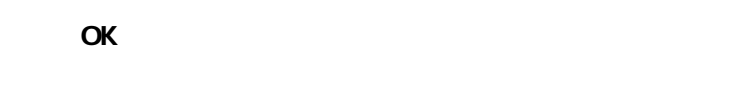

てもらうない。<br>その場合には、この場合には<sub>いる</sub>がありますので、そのは、GoQ

**NG** 

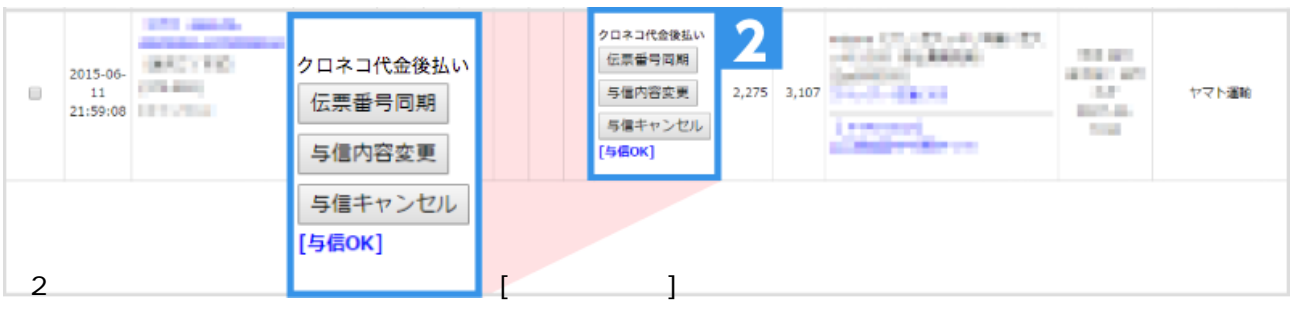

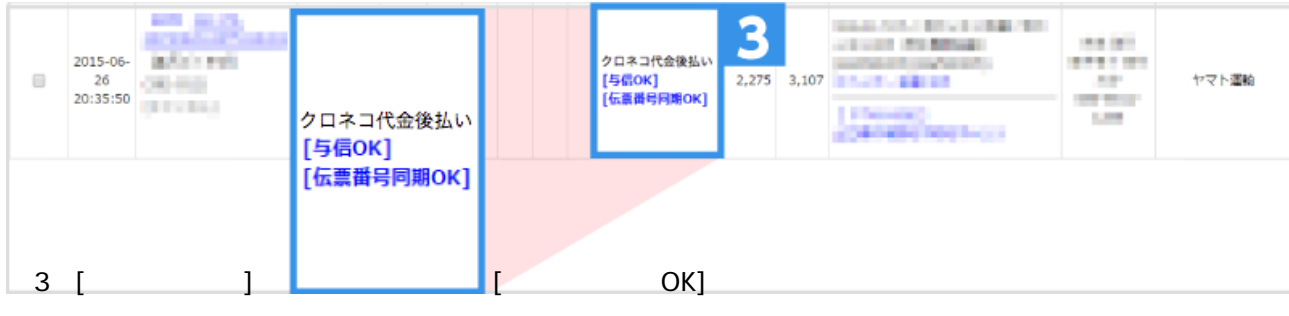

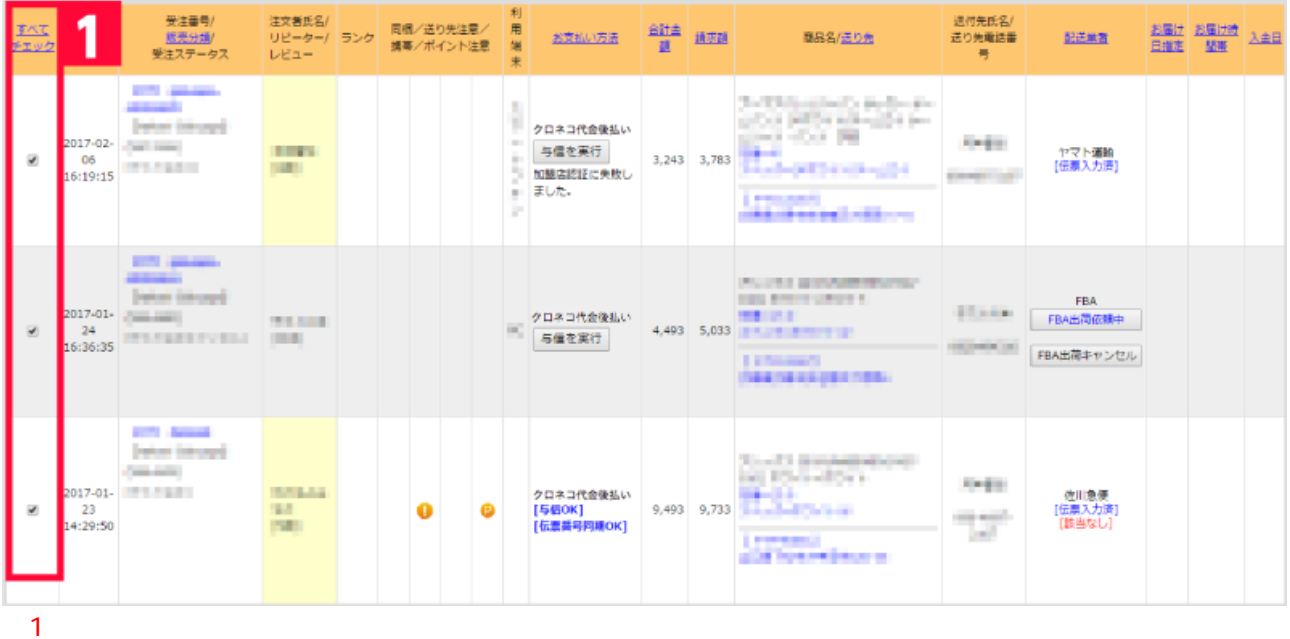

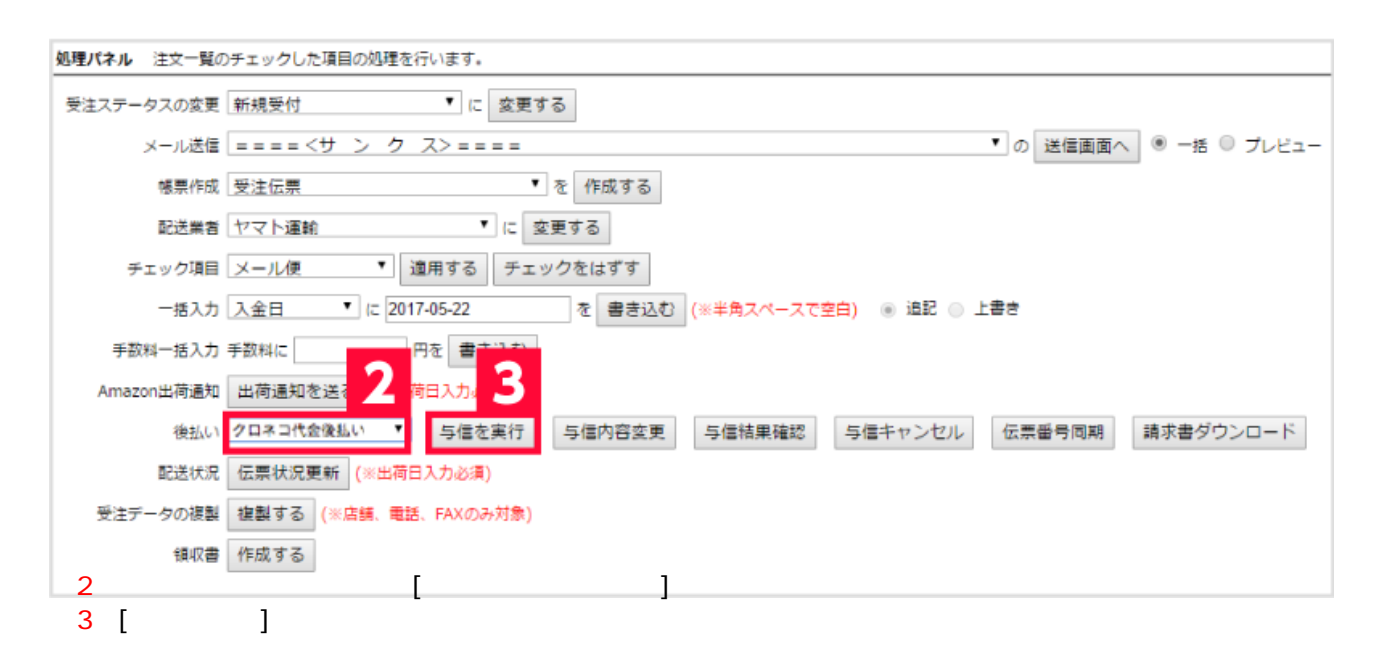

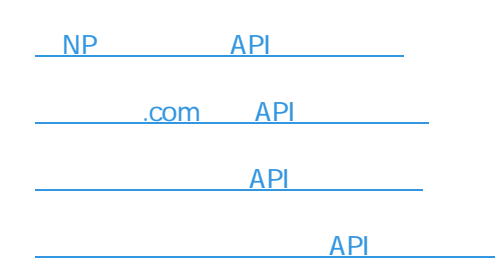